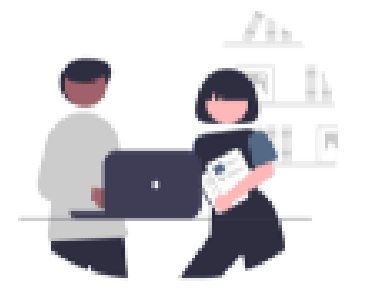

## **Die Bildungsmediathek NRW (ehem. EDMOND NRW) Unterrichts-/Lehrfilme und -materialien finden, downloaden, verteilen, nutzen**

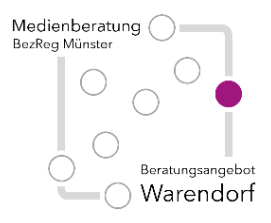

Datum und Uhrzeit **nach Vereinbarung**

Ort **online im Medienkompetenzzentrum oder vor Ort in Ihrer Schule**

Adressaten **Lehrkräfte aller Schulformen**

[holger.stein@brms.nrw.schule](mailto:holger.stein@brms.nrw.schule)

## **Thematische Schwerpunkte**

Im Unterricht lassen sich Filme, Texte, Grafiken einerseits präsentieren, andererseits aber von Schülerinnen und Schülern individuell nutzen. Über die Mediathek der Medienzentren, die Bildungsmediathek NRW, lassen sich verschiedenste Medien (u.a. Filme) rechtskonform herunterladen und diese auf verschiedene Weise für Schülerinnen und Schüler zugänglich machen. Außerdem wird über die Bildungsmediathek ein umfangreicher Katalog geprüfter Online-Materialien zur Verfügung gestellt.

Mögliche Themenblöcke (z.B.): 0. Wie melde ich mich in der Bildungsmediathek

NRW an?

1. Wie suche ich Medien/Filme und lege eine Medienliste an?

2. Wie können Schülerinnen und Schüler die Medien/Filme (zu Hause) sehen (EduID und Logineo/iServ-Schnittstelle)?

3. Wie kann ich die Filme interaktiv gestalten?

## **Hilfreiche Vorbereitungen**

Vorbereitend sollten sich alle Teilnehmenden bei der Bildungsmediathek registrieren. Eine entsprechende Anleitung können wir Ihnen als Vorbereitung auf die Veranstaltung zur Verfügung stellen. Bitte sprechen Sie dies mit uns im Vorgespräch ab.

## **Organisatorische Hinweise**

Sollten Sie Interesse daran haben, dass wir diese Beratung an Ihrer Schule oder online mit Ihrem (Teil-) Kollegium anbieten, nehmen Sie bitte Kontakt mit uns auf. Wir melden uns dann, um mit Ihnen das weitere Vorgehen zu planen und mögliche Inhalte/Schwerpunkte abzusprechen. Idealerweise benennen Sie uns dazu eine verantwortliche Kontaktperson.